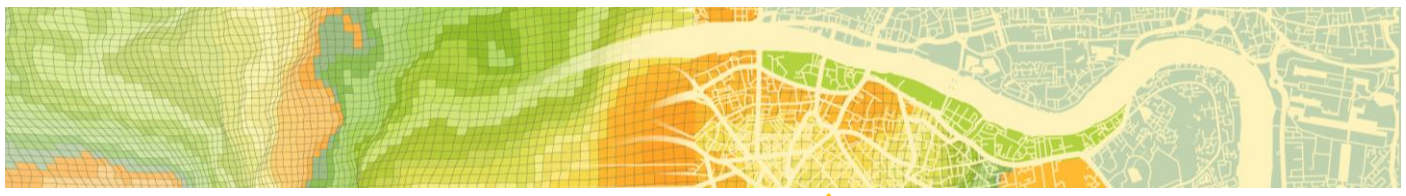

*Atelier de partage de compétences TVES*

## **14 MARS 2024 | 9H-12H**

## **SONAL, outil de retranscription et d'analyse d'entretiens : prise en main et découverte des potentialités**

Animé par : Robin *Lesné, maître de conférences en STAPS - TVES*

Lieu : salle 128, 1erétage du bâtiment Géographie et Aménagement, Campus Cité Scientifique, Villeneuved'Ascq

Participer à l'atelier à distance : <https://univ-littoral-fr.zoom.us/j/94404937542?pwd=VlB0ZCtxNlVDZG5MUmhOUjJFUldMZz09>

SONAL est un outil créé par Alex Alber (MCF, Université de Tours, UMR CITERES) dont la fonctionnalité principale est la retranscription et l'analyse d'entretiens enregistrés. Il s'agit d'un logiciel libre en perpétuelle amélioration grâce aux retours de la communauté d'utilisateurs et d'utilisatrices. Son intérêt est d'avoir été développé par un sociologue, ce qui le rend particulièrement adapté à l'exploitation d'un matériau qualitatif, que ce soit pour des entretiens directifs proches du questionnaire comme pour des récits de vie non dirigés de plusieurs heures. Il présente également les avantages d'être optimisé pour la retranscription par un usage intelligent du clavier et de réussir à projeter visuellement des entretiens en superposant une image sur une bande son, ce qui constitue autant de fonctionnalités très utiles dans la création d'un corpus d'entretiens et la navigation à travers celui-ci.

L'objectif de cet atelier est double. Il vise à présenter l'outil SONAL, donc son histoire, son fonctionnement et ses potentialités en matière de retranscription et d'analyse d'entretiens enregistrés. Le but est également de permettre aux stagiaires de prendre en main l'outil grâce à un jeu de données d'entraînement pour découvrir ses fonctionnalités dans l'exercice de la retranscription et de la préparation à l'analyse, voire l'analyse, d'un corpus d'entretiens.

## **Il est nécessaire d'installer SONAL (environnement Windows uniquement) sur vos postes de travail avant de participer à l'atelier**.

Téléchargement du logiciel : http://www.sonal-info.com/#t2 Téléchargement du mode d'emploi (très utile, complet et illustré) : http://www.sonal-info.com/#t3

*Contact : marie.laboureur@univ-lille.fr*

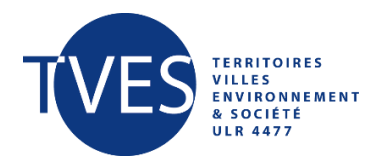

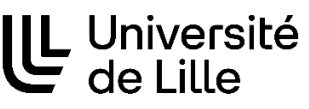

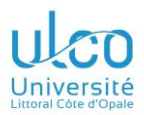